## **Drawing Floors**

TBD

## **Building Map**

Defined by BUILDING\_MAP\_TABLE at \$1DA6

The first 8 data elements are for 8 buildings. The last four are repeats of the 1st. Their element structure is:

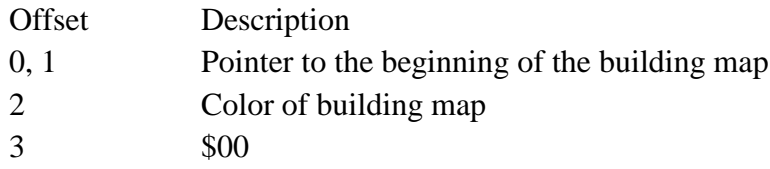

The building data is converted to a character value in the SHOW\_BLDG\_MAP\_TILE routine found at \$1D64 using this equation:

Character value =  $((\text{BuildingMapData} * 2) \& 0x06) - 8$ 

Therefore  $00 = -8$  (\$F8),  $01 = -6$  (\$FA),  $02 = -4$  (\$FC), and  $03 = -2$  (\$FE) (see the tables below).

Building  $1 & 5$ 

Color of building map is \$14. This is the 2nd character set with palette color 4. Pointer to beginning of the building map is \$1DC6 (note 1st value is at the bottom and the last is the top):

.db \$00, \$00, \$03, \$00, \$00, \$02, \$00, \$00

.db \$00, \$03, \$00, \$00, \$00, \$03, \$00, \$00

- .db \$00, \$02, \$02, \$00, \$00, \$03, \$00, \$00
- .db \$00

Building 2 & 6

Color of building map is \$1C. This is the 2nd character set with palette color C. Pointer to beginning of the building map is \$1DDF (note 1st value is at the bottom and the last is the top):

.db \$00, \$01, \$02, \$02, \$02, \$02, \$01, \$00

- .db \$03, \$03, \$03, \$03, \$01, \$01, \$01, \$01
- .db \$03, \$03, \$01, \$01, \$01, \$01, \$01, \$01

```
.db $01
```
Building 3 & 7

Color of building map is \$14. This is the 2nd character set with palette color 4. Pointer to beginning of the building map is \$1DF8 (note 1st value is at the bottom and the last is the top): .db \$00, \$00, \$00, \$03, \$03, \$03, \$00, \$03 .db \$00, \$00, \$03, \$01, \$01, \$01, \$01, \$01

.db \$01, \$02, \$02, \$02, \$02, \$02, \$02, \$02 .db \$02

Building 4 & 8

Color of building map is \$1C. This is the 2nd character set with palette color C. Pointer to beginning of the building map is \$1E11 (note 1st value is at the bottom and the last is the top):

.db \$00, \$03, \$00, \$03, \$03, \$03, \$03, \$00

.db \$00, \$02, \$02, \$00, \$00, \$00, \$01, \$01

- .db \$02, \$01, \$03, \$03, \$03, \$03, \$03, \$03
- .db \$03

The building maps are shown below:

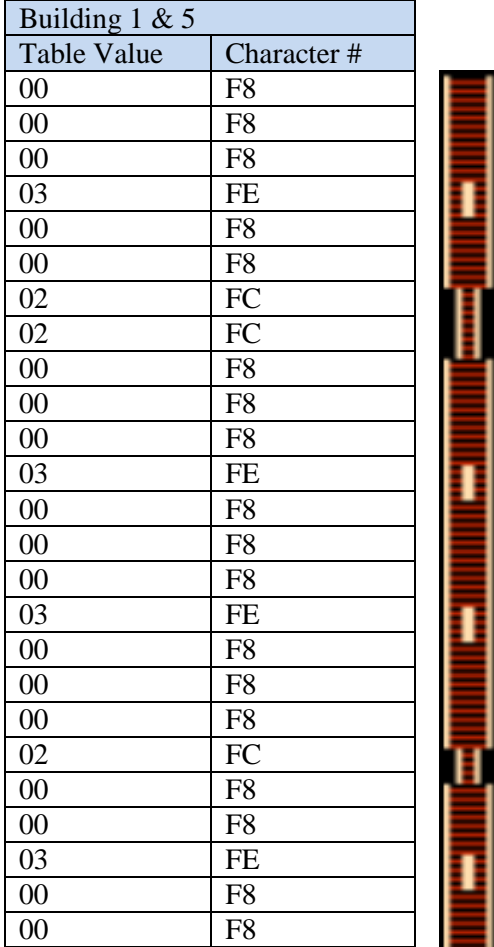

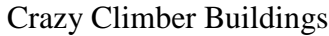

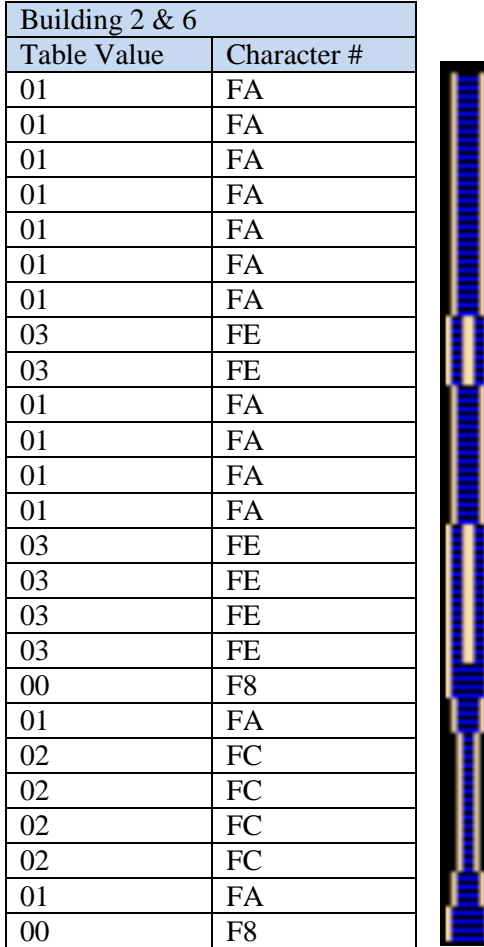

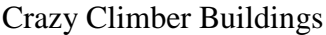

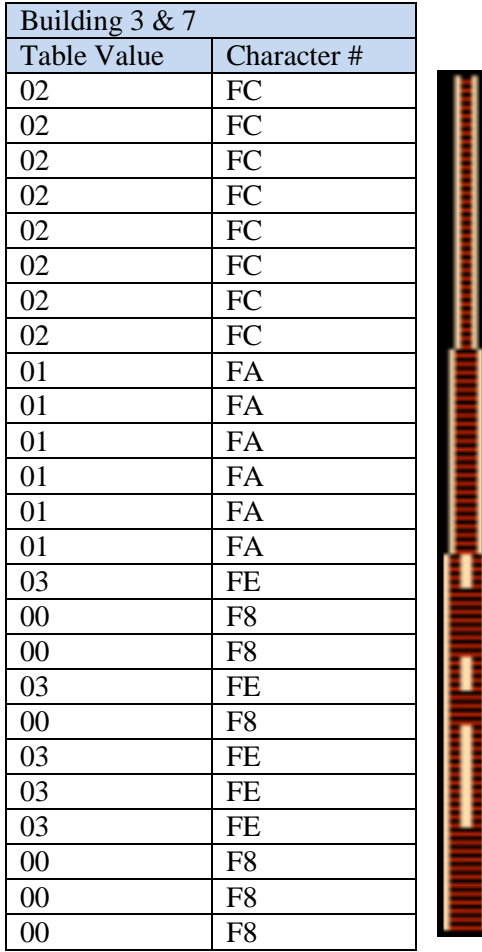

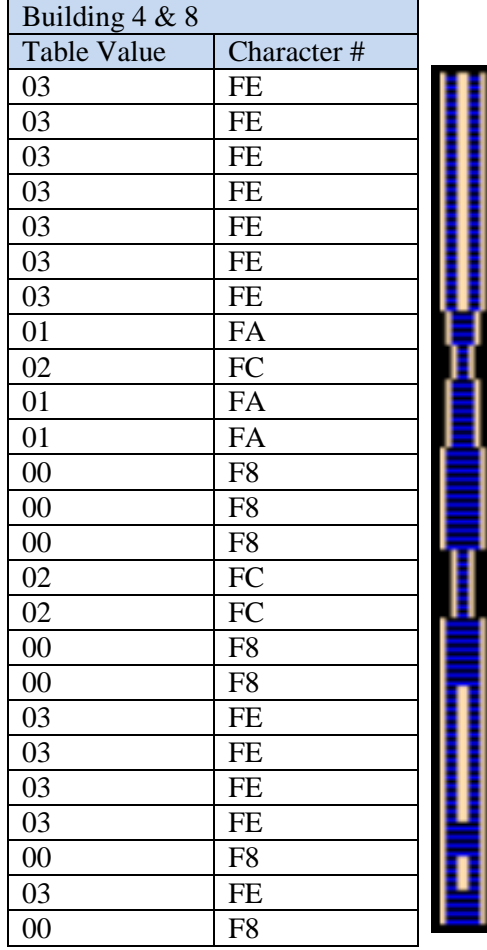